# **КОМП'ЮТЕРИЗОВАНИЙ НАВЧАЛЬНИЙ ЗАСІБ ДЛЯ ПРАКТИЧНОГО ВИВЧЕННЯ ПРОГРАМНО-АПАРАТНИХ ЗАСОБІВ ВПЛИВУ НА ОБ'ЄКТ УПРАВЛІННЯ**

Керівник магістерської кваліфікаційної роботи: к.т.н., професор Довгалець С.М. Розробив: студент гр. АКІТ-18мз Лукіянчук Ю.С.

**Метою розробки** є створення на основі сучасних інформаційних технологій комп'ютеризованого навчального засобу для практичного вивчення програмноапаратних засобів впливу на об'єкт управління, який мав би широкі навчальнометодичні можливості та вимагав мінімальних витратах коштів на свою реалізацію.

Новий навчальний засіб **призначається для** підтримки практичних занять з професійно-орієнтованої дисципліни "Технічні засоби автоматизації ", що читається кафедрою АІІТ для студентів освітньо-кваліфікаційного рівня "бакалавр" спеціальності 151 «Автоматизація та комп'ютерно-інтегровані технології».

Результати досліджень **доповідалися** на щорічній регіональній науковопрактичній Інтернет-конференції студентів, аспірантів та молодих науковців «Молодь в науці: дослідження, проблеми, перспективи» (Вінниця, ВНТУ, травень 2020 р.).

**Об'єкт дослідження**: навчальний процес підготовки у вищому технічному навчальному закладі фахівців з автоматизації та комп'ютерно-інтегрованих систем управління.

**Предмет дослідження**: підвищення ефективності практичного вивчення програмноапаратних засобів впливу на об'єкт управління за рахунок використання у навчальному процесі сучасного комп'ютеризованого навчального засобу.

#### **Для досягнення мети дослідження були вирішені такі задачі:**

1. Детальне вивчення особливостей застосування в сучасних системах автоматизації програмно-апаратних засобів впливу на об'єкт управління.

2. Дослідження предметної області комп'ютеризованих навчальних засобів аналогічного призначення.

3. Техніко-економічне та науково-технічне обґрунтування загальної конфігурації нового навчального засобу.

4. Проектування технічної частини навчального засобу.

5. Проектування програмної частини навчального засобу.

6. Обґрунтування навчально-методичного забезпечення практичних та лабораторних занять з використаннях нового навчального засобу.

**Наукова новизна** отриманих результатів полягає в тім, що на відміну від існуючих, новий навчальний засіб побудований на основі універсальної комп'ютеризованої лабораторії, що дозволило за рахунок використання як промислових зразків програмно-технічних засобів автоматизації, так і їх імітаційних моделей, підвищити ефективність практичного вивчення студентами програмно-апаратних засобів впливу на об'єкт управління.

**Практичне значення** роботи полягає в тім, що їх легко застосувати при створенні аналогічних комп'ютеризованих навчальних засобів для підготовки фахівців споріднених галузей знань та спеціальностей.

#### **Об'єкти практичного вивчення**

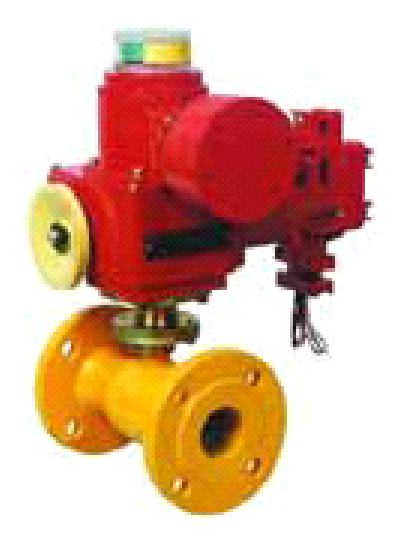

**Електричний виконавчий пристрій (регулюючий вентиль)**

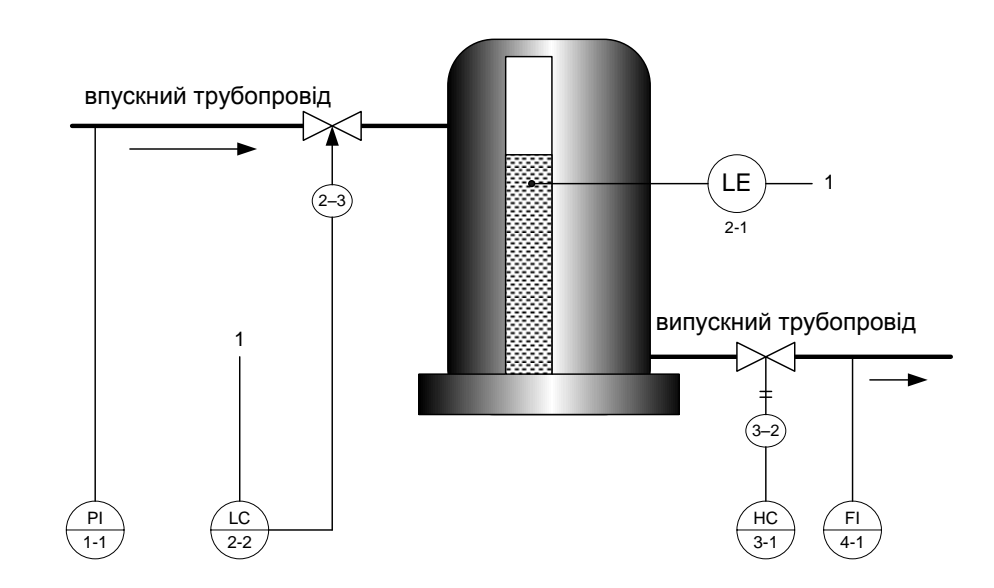

**Система автоматичного регулювання рівня рідини в баку** 

## **Принцип організації комп'ютеризованого навчального засобу на основі реального виконавчого пристрою**

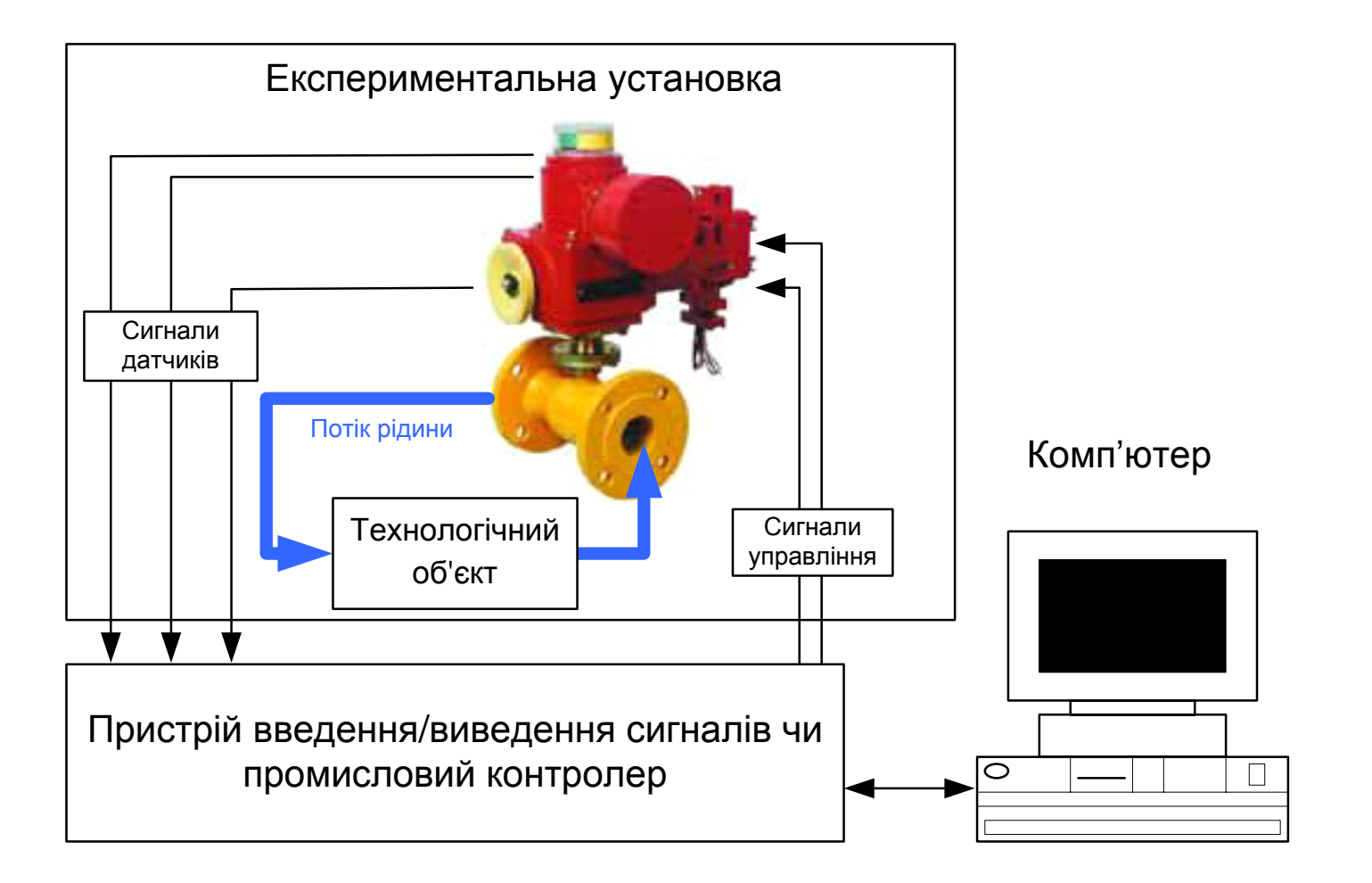

## **Комп'ютеризована лабораторна установка "Система автоматизації перекачувальної насосної станції"**

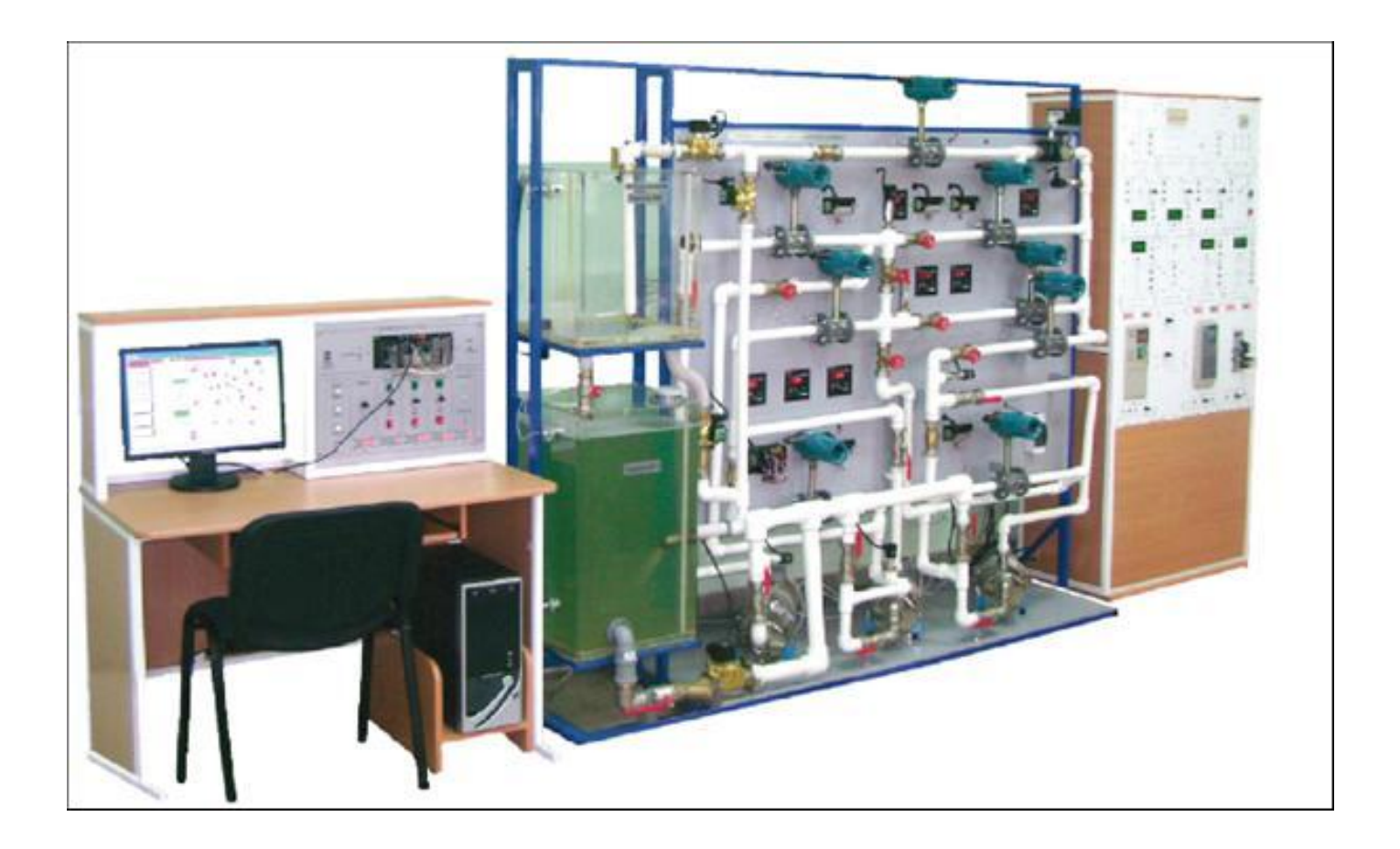

**Вартість для вищих навчальних закладів Росії - від 2,4 млн. до 4,5 млн. рублів** 

**Багатофункціональний комп'ютеризований стенд «Вимірювальні прилади тиску, витрати й температури» НПП «Учтех-Профи» (Росія)**

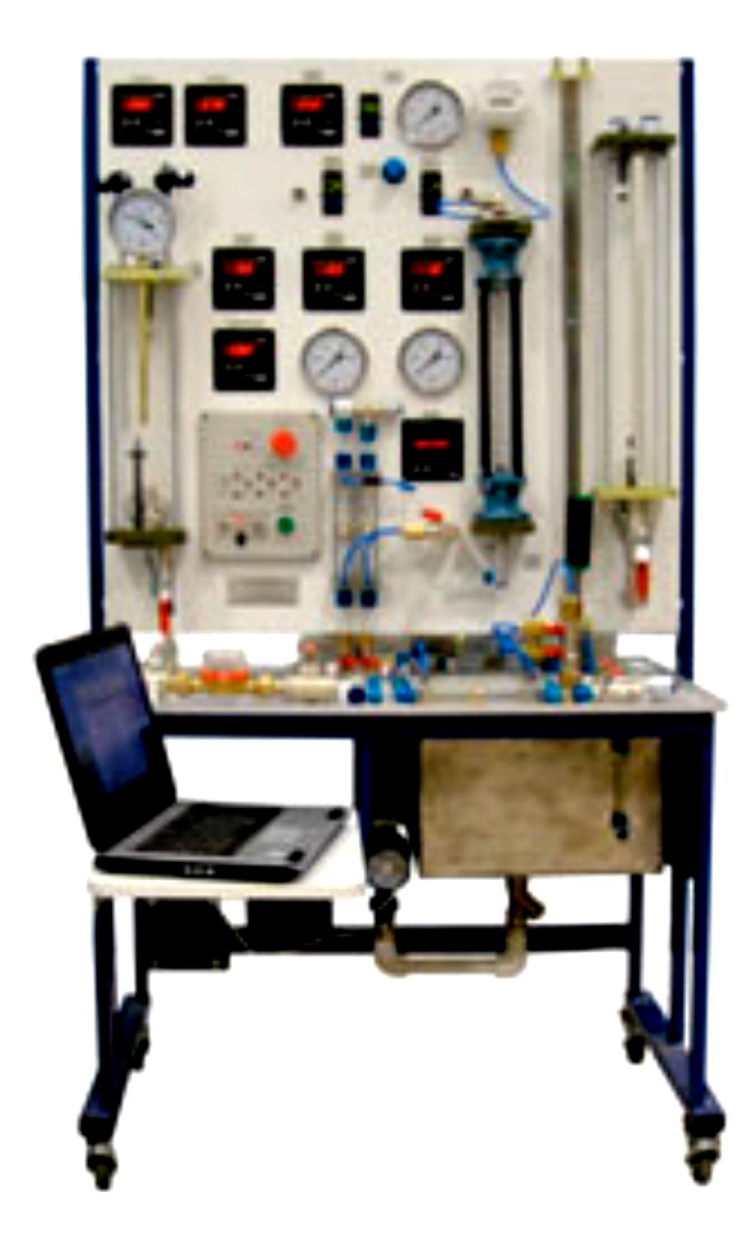

**Ціна - 558,82 тис. рублів**

## **Багатофункціональний комп'ютеризований стенд "Система автоматичного управління рівня" НПП «Учтех-Профи»**

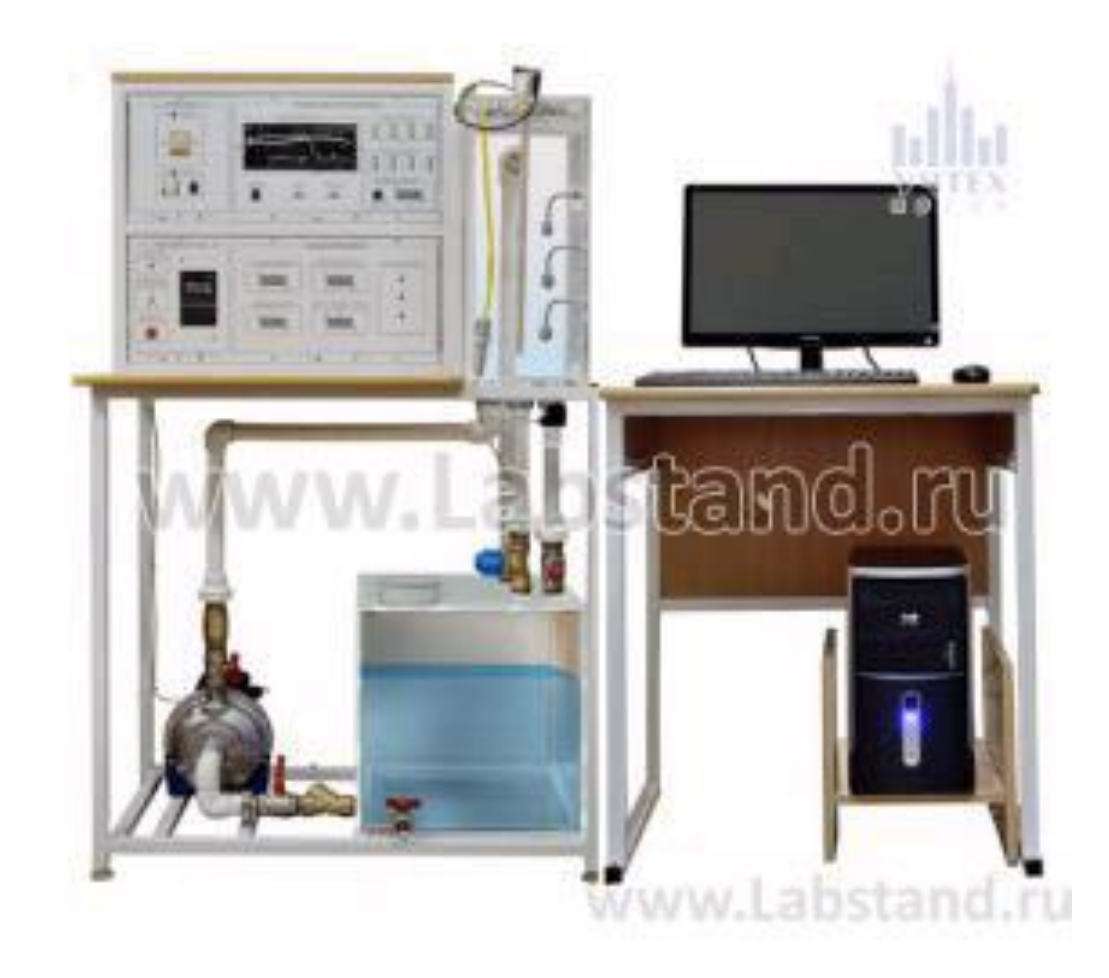

**Ціна - 434,82 тис. рублів**

**Універсальна комп'ютеризована лабораторія кафедри "Автоматизація й комп'ютерні системи" НГУ (м. Дніпропетровськ)**

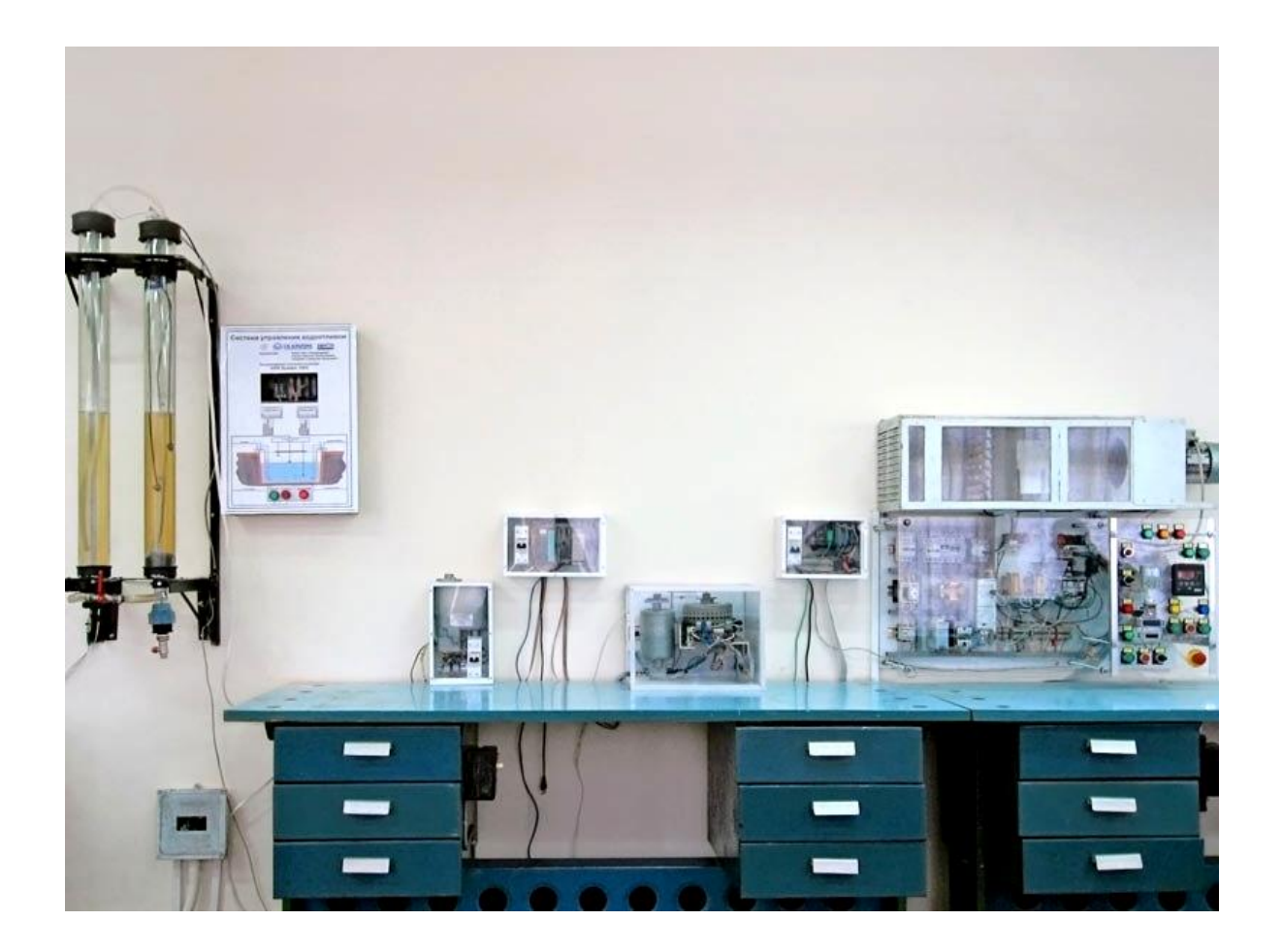

**Загальна оцінка вартості основного обладнання та програмного забезпечення лабораторії складає 8600,0 євро**

### **Функціональна схема лабораторного стенду "Система управління приводом позиціонування поворотного затвора"**

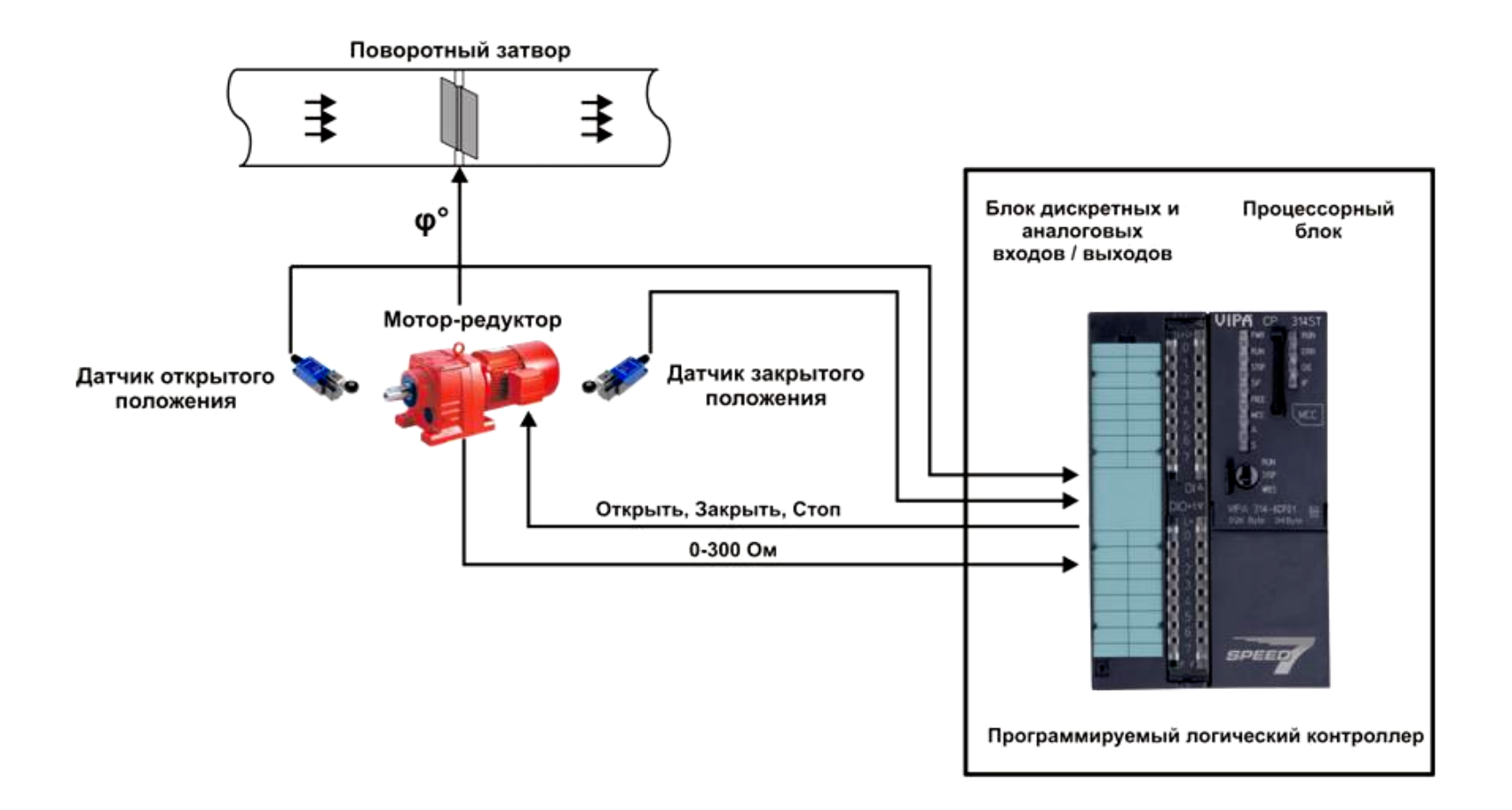

## **Загальна конфігурація універсальної комп'ютеризованої лабораторії**

**факультету КСА ВНТУ**

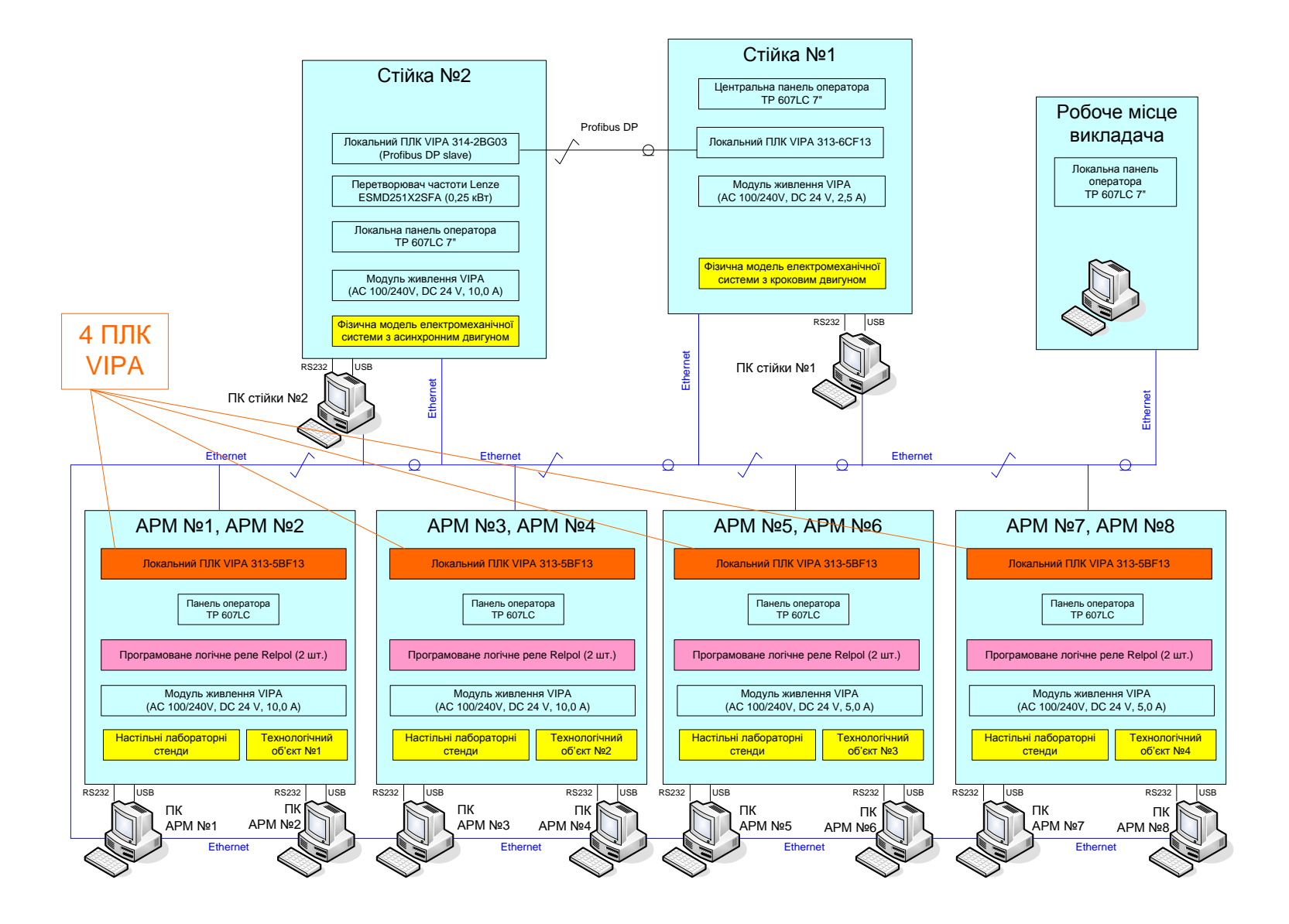

#### **Схема оптимального навчального процесу, що має забезпечувати**

**проектований навчальний засіб**

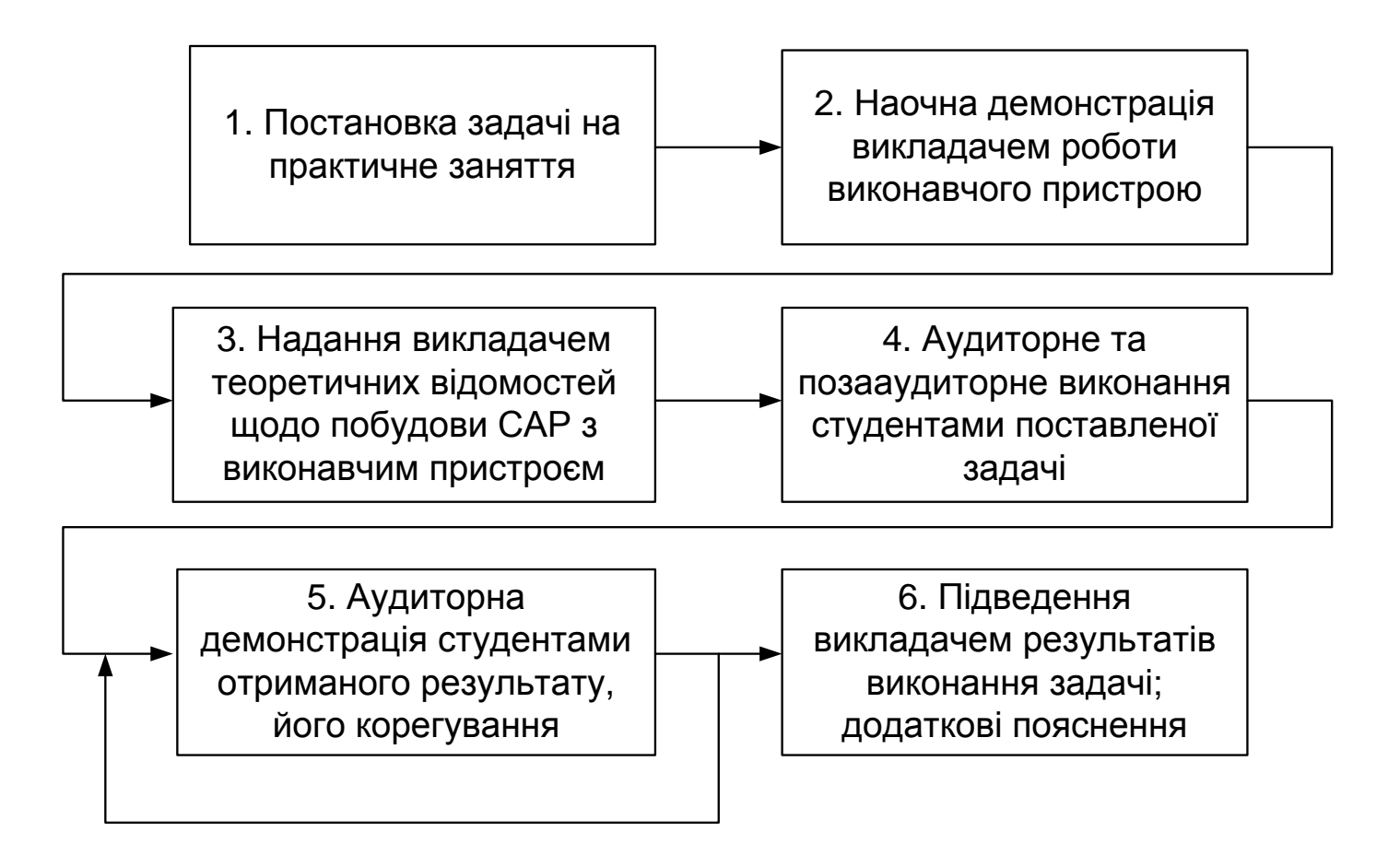

**Конфігурація нового комп'ютеризованого навчального засобу**

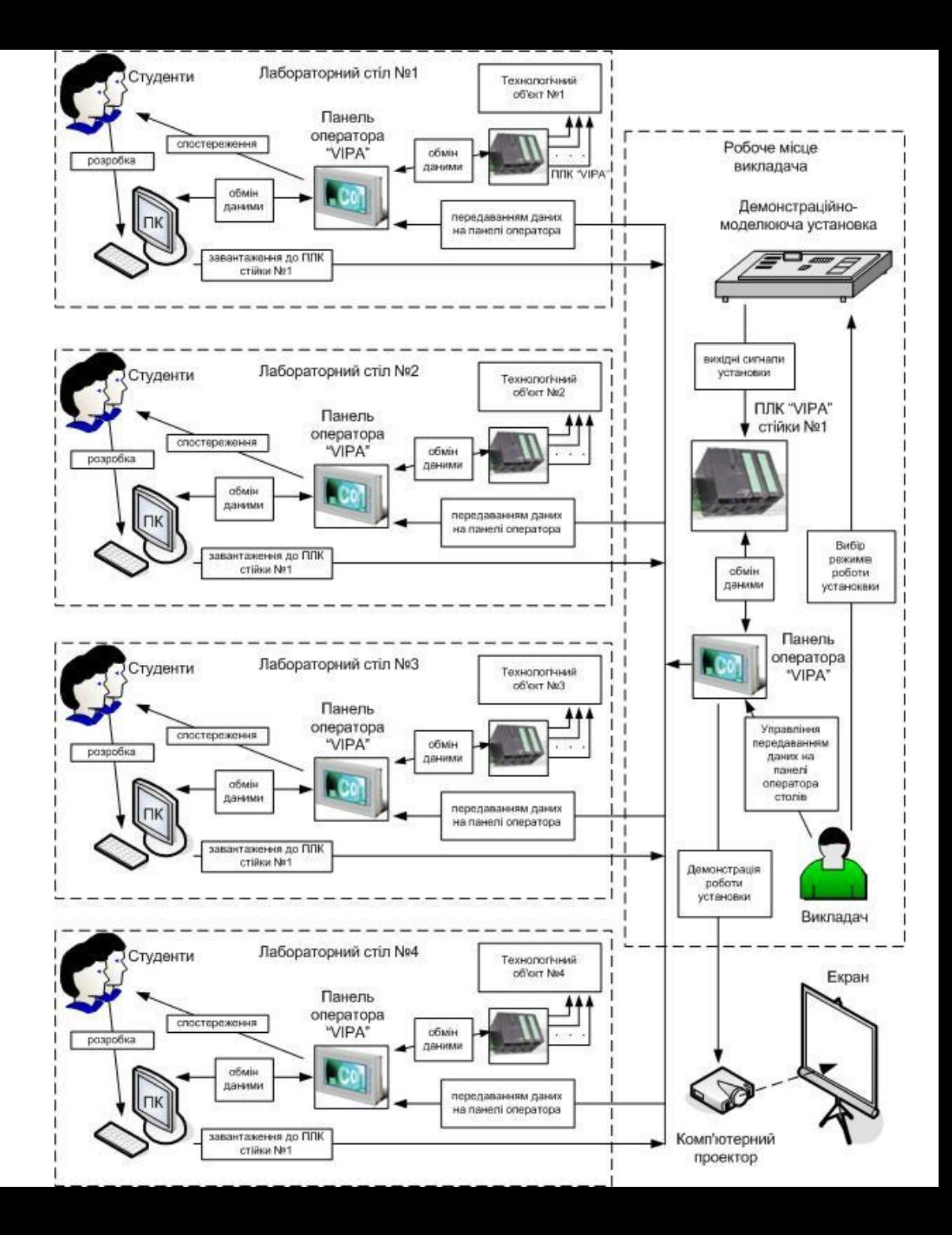

#### **Спрощена функціональна схема комбінованої моделі виконавчого пристрою**

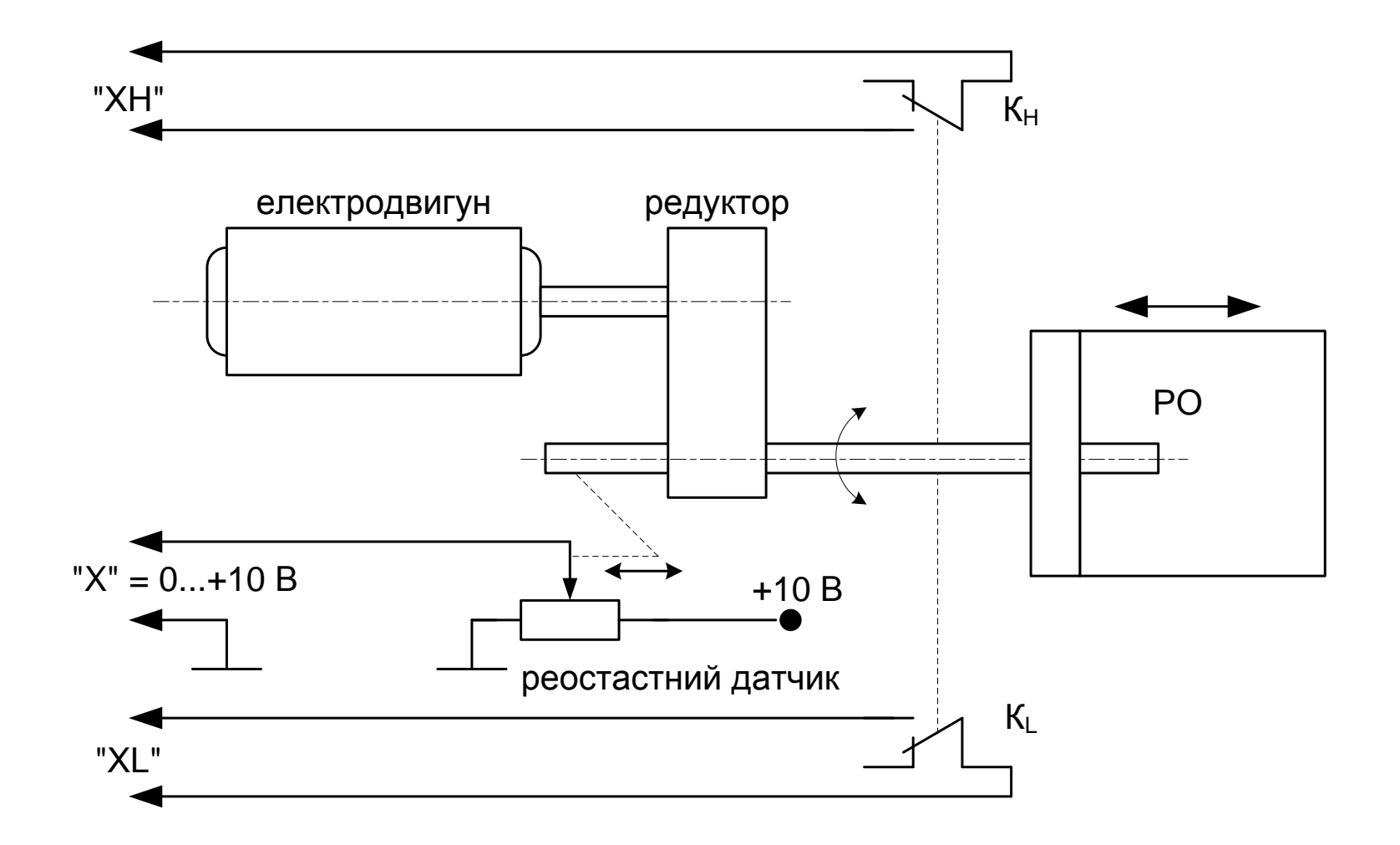

#### **Схема автоматизації функціональна системи регулювання, що моделюється**

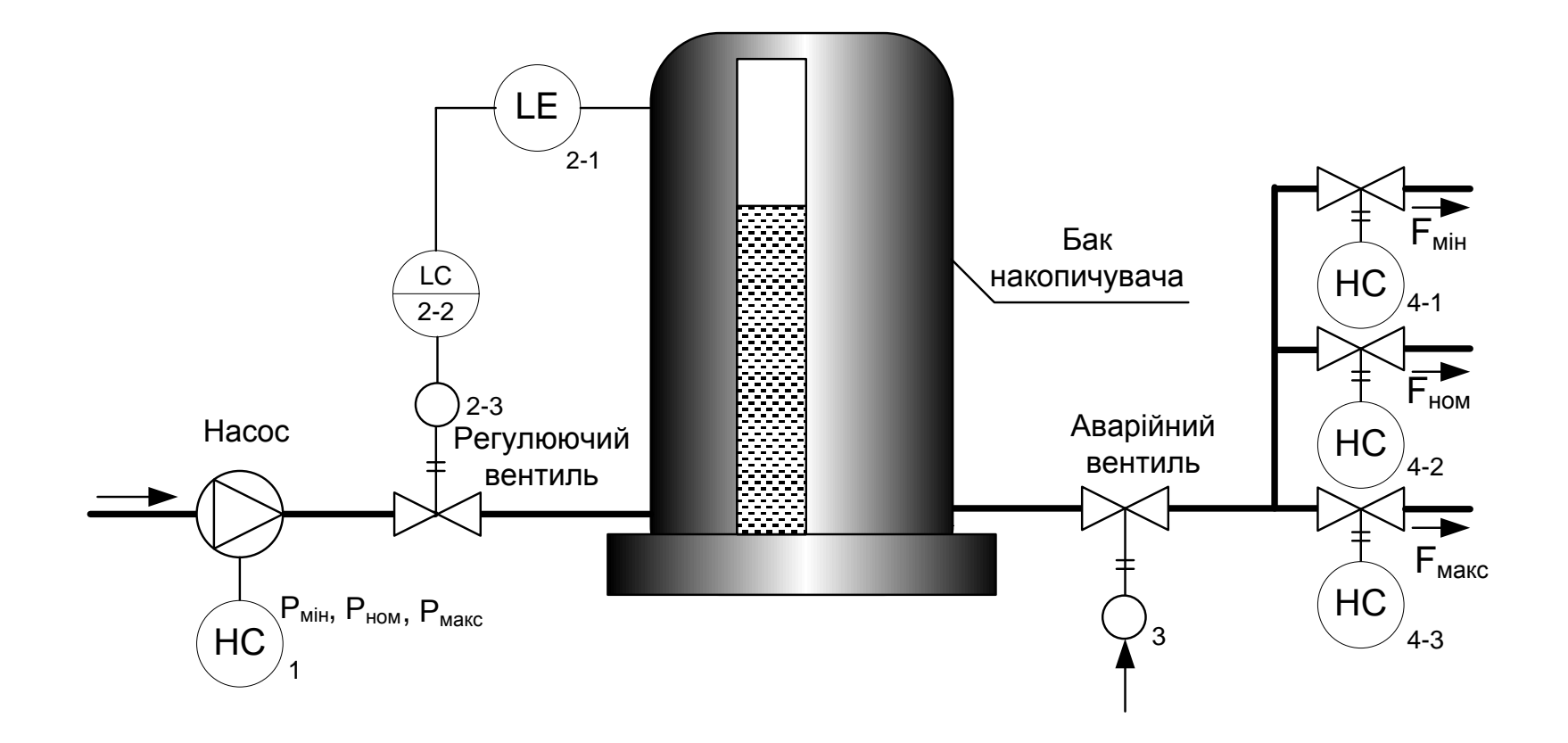

**14**

#### **Комп'ютеризований навчальний засіб. Схема електрична структурна**

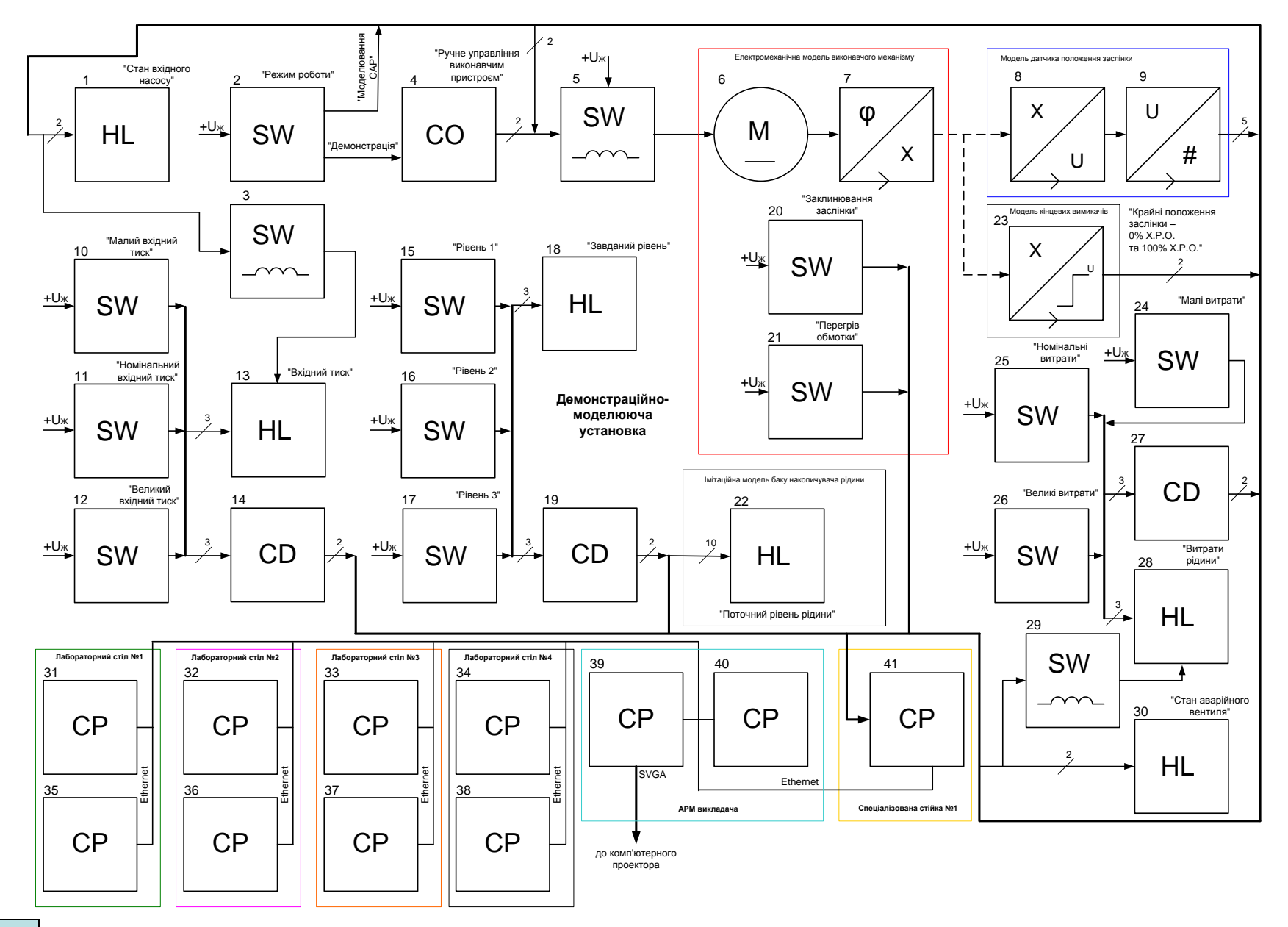

#### **Комп'ютеризований навчальний засіб. Схема електрична функціональна**

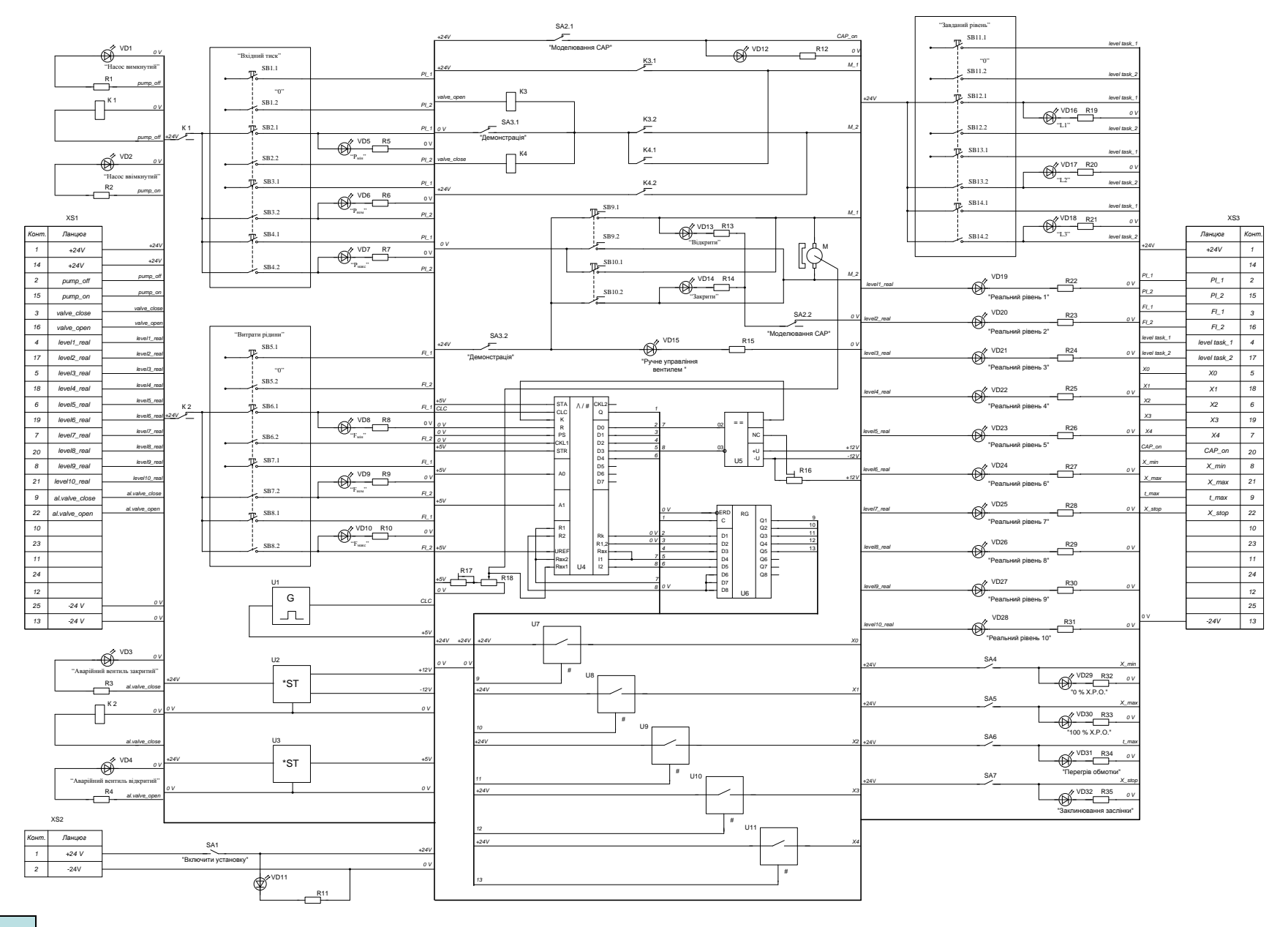

#### **Комп'ютеризований навчальний засіб. Схема електрична підключення**

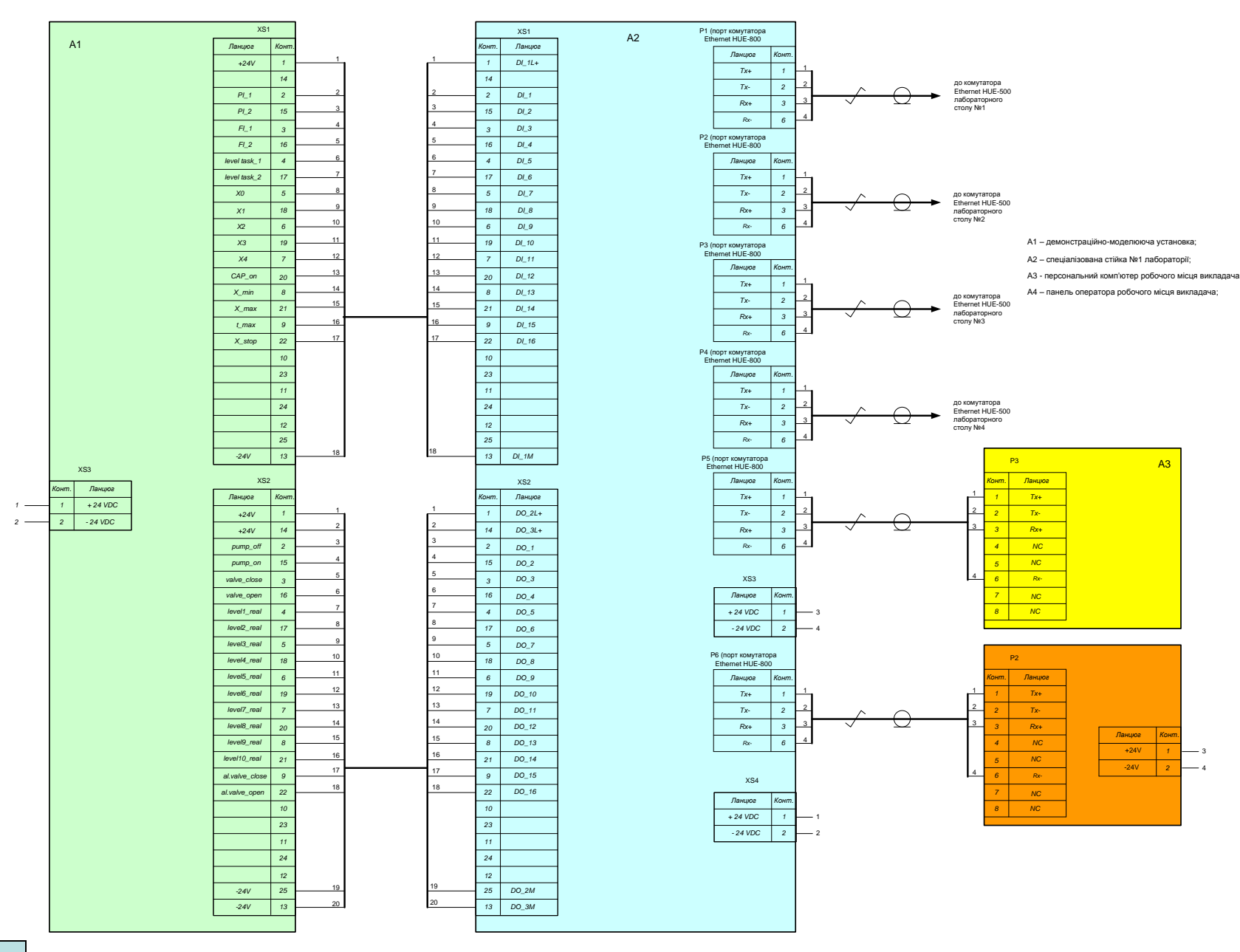

## **Обчислювальні ресурси вибраної конфігурації навчального засобу**

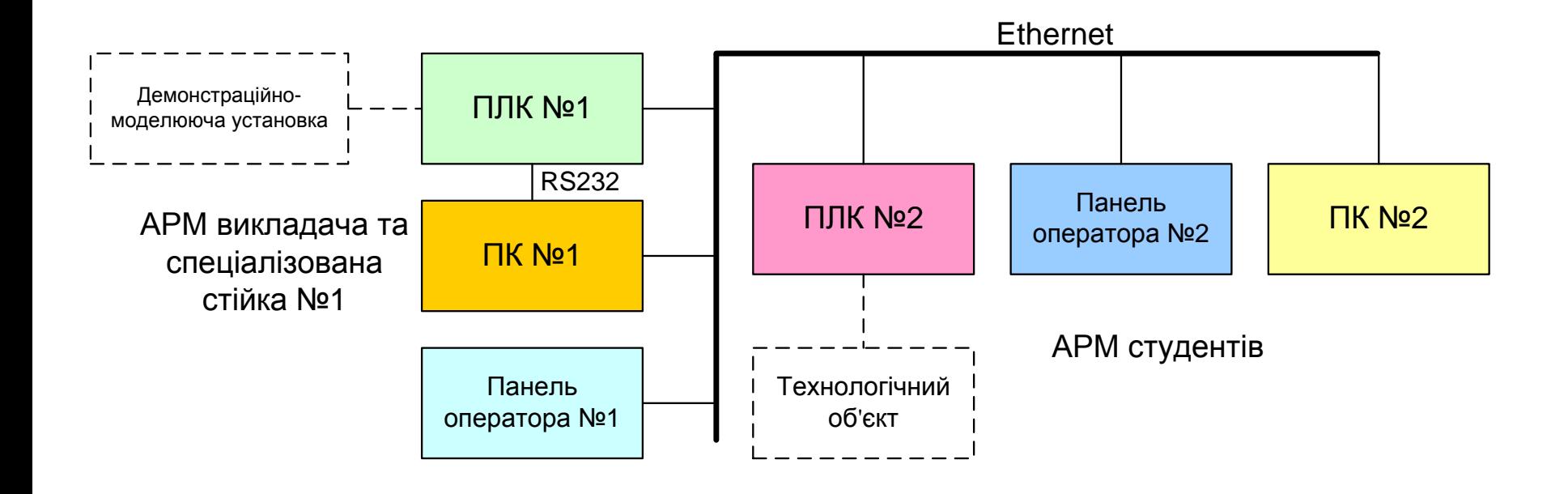

#### **Архітектура програмного забезпечення навчального засобу**

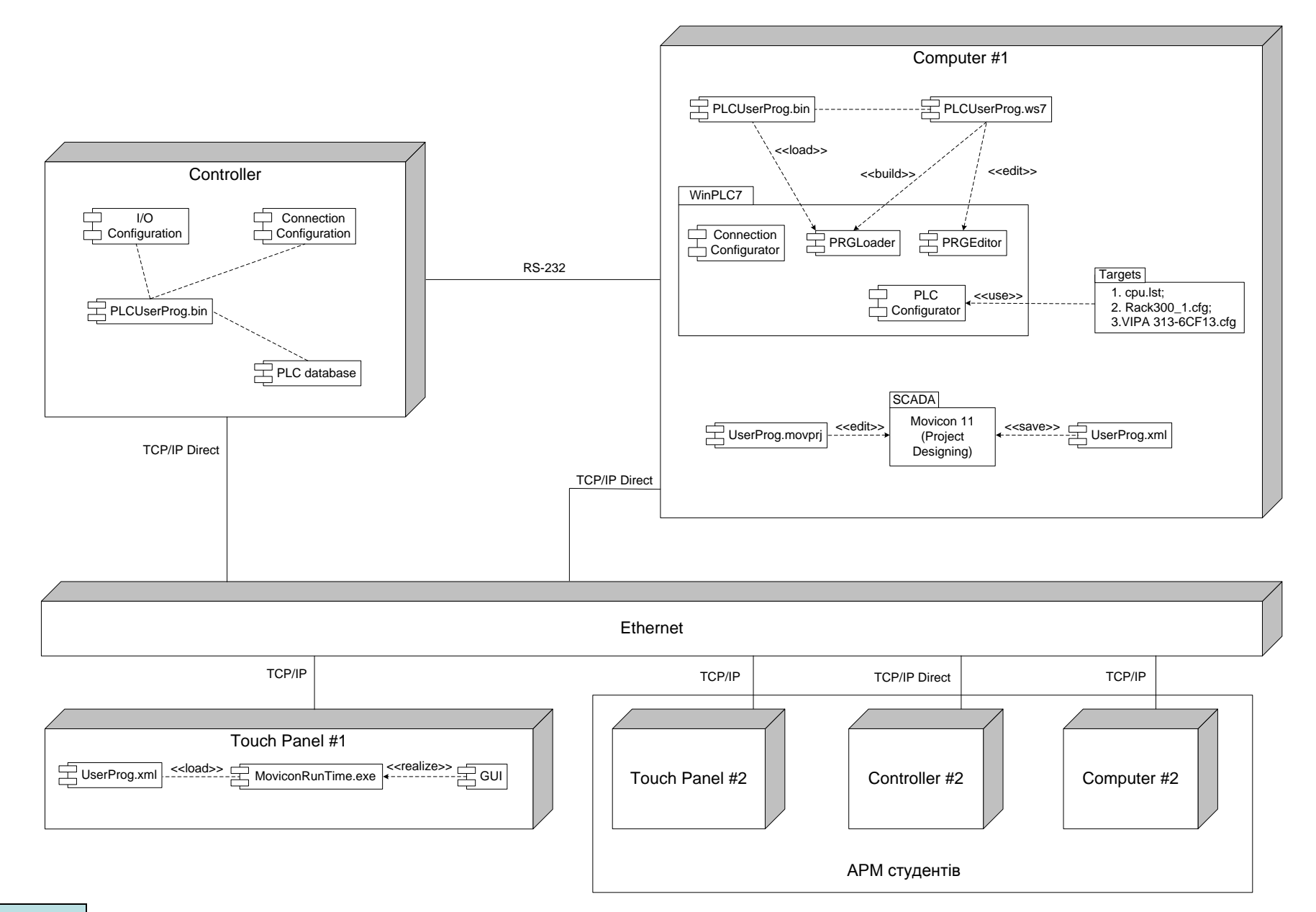

## **Проектування програмного забезпечення контролера VIPA**

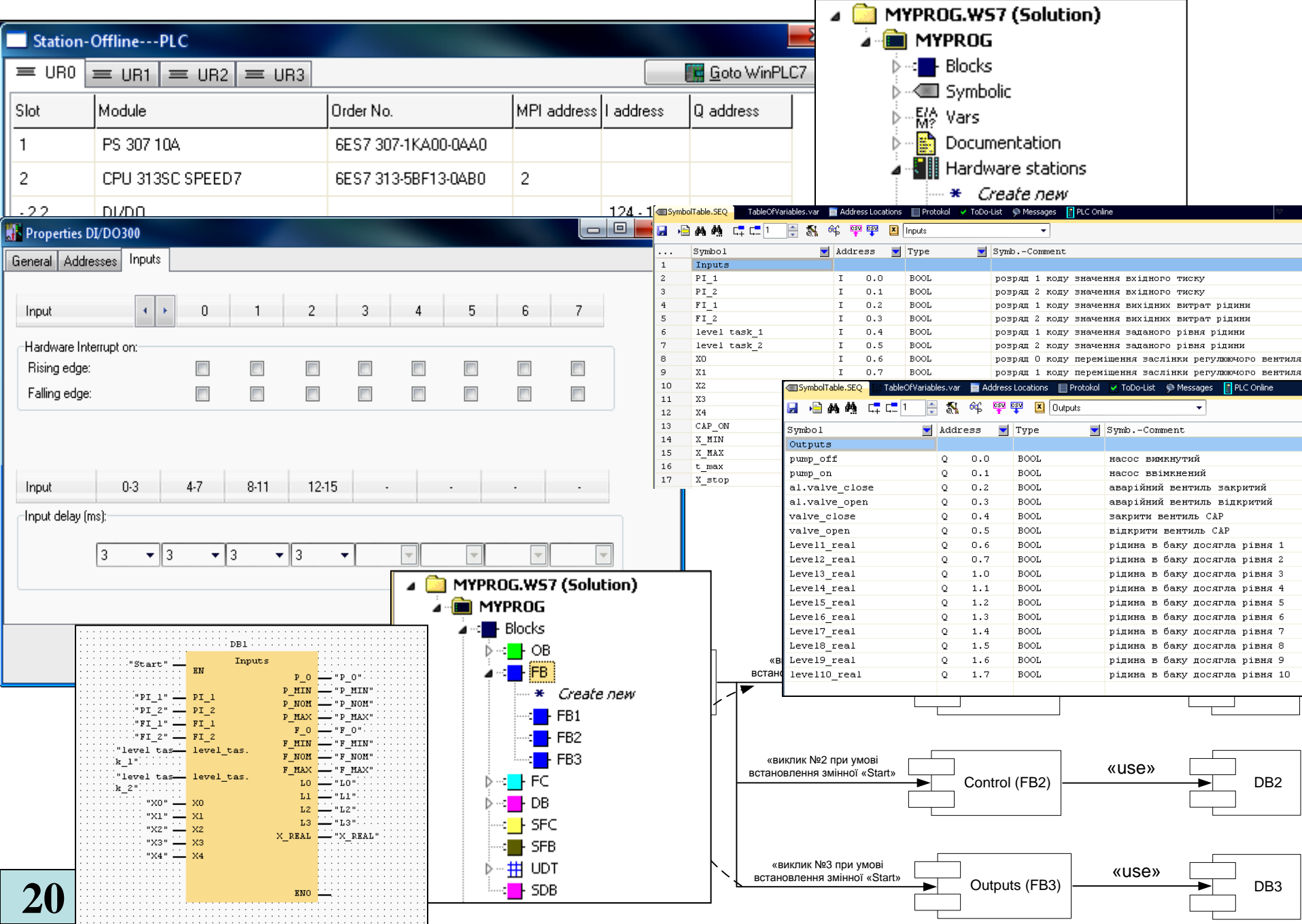

## **Комп'ютеризований навчальний засіб. Складальний кресленик**

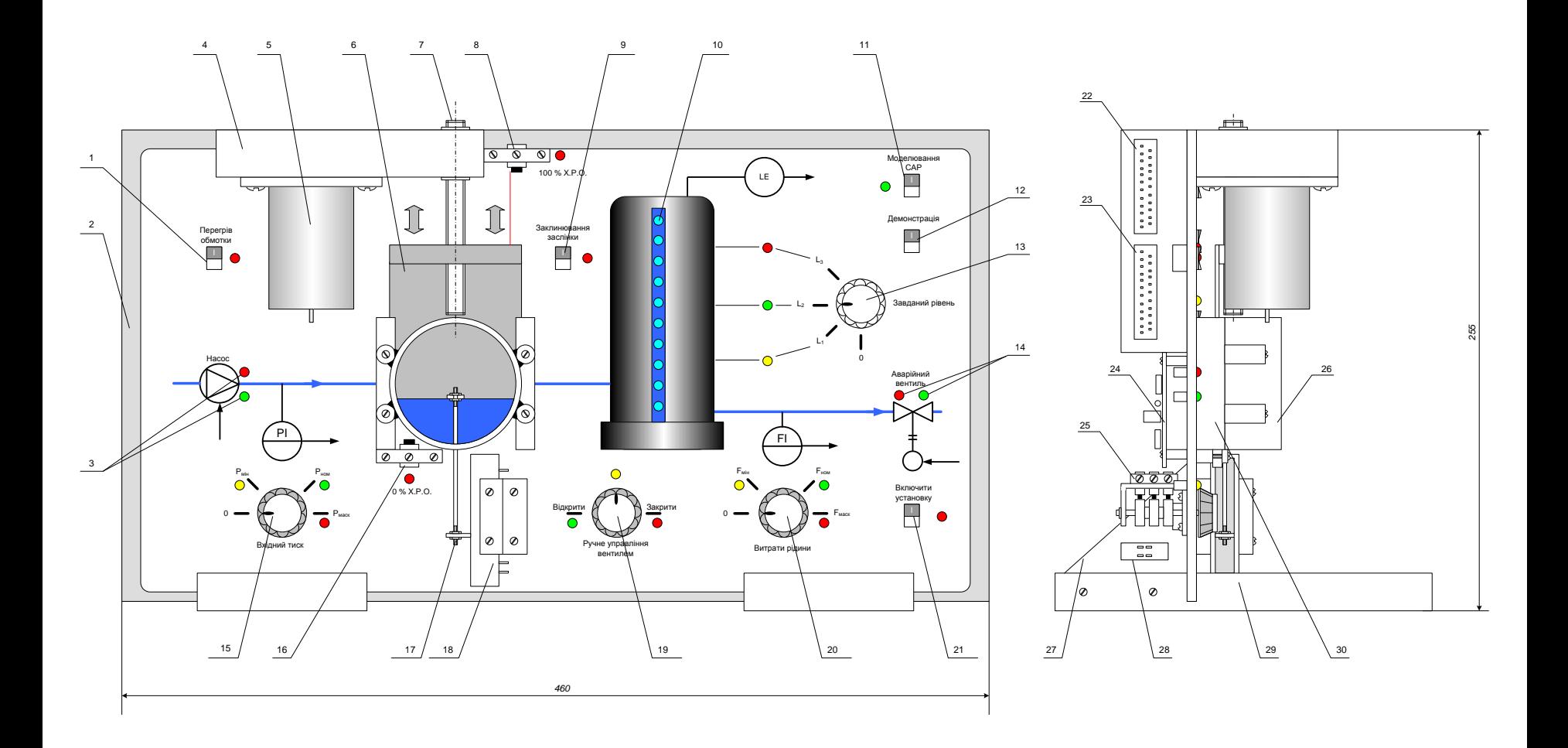

## **ВИСНОВКИ**

**В результаті виконання роботи виконані усі задачі, які поставлені на початку дослідження**:

- детально вивчені особливості застосування в сучасних системах автоматизації програмно-апаратних засобів впливу на об'єкт управління;
- досліджена предметна область комп'ютеризованих навчальних засобів аналогічного призначення;
- техніко-економічне та науково-технічне обґрунтування загальної конфігурації нового навчального засобу.
- спроектована технічна частина навчального засобу;
- спроектована програмна частина навчального засобу;
- обґрунтовано навчально-методичне забезпечення практичних та лабораторних занять з використаннях нового навчального засобу.

## **В економічному розділі**:

- проведений технологічний аудит розробленого навчального засобу;
- розраховані витрати на розробку навчального засобу;
- розрахований економічний ефект від можливої комерціалізації навчального засобу.